## Internet Explorer

When presented with the following screen:

Click on the link: Continue to this website (not recommended)

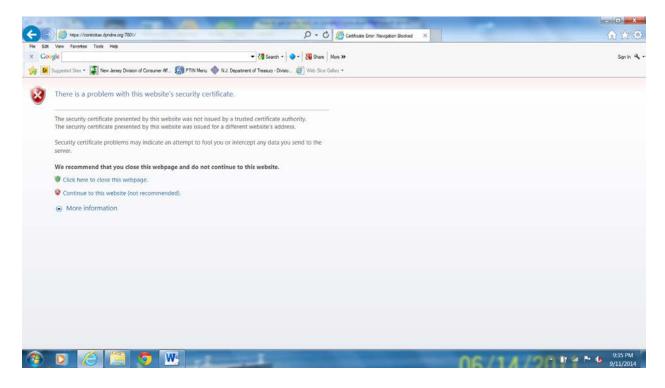